# 【第15回日本薬局学会学術総会:WEB視聴ページ 研修受講シール取得手続きについて】

#### <ライブ配信WEB視聴ページ> しょうしょう しょうしゃ インスタン しゅうしゃ く研修受講シール申込ページ【参加者情報入力ページ】>

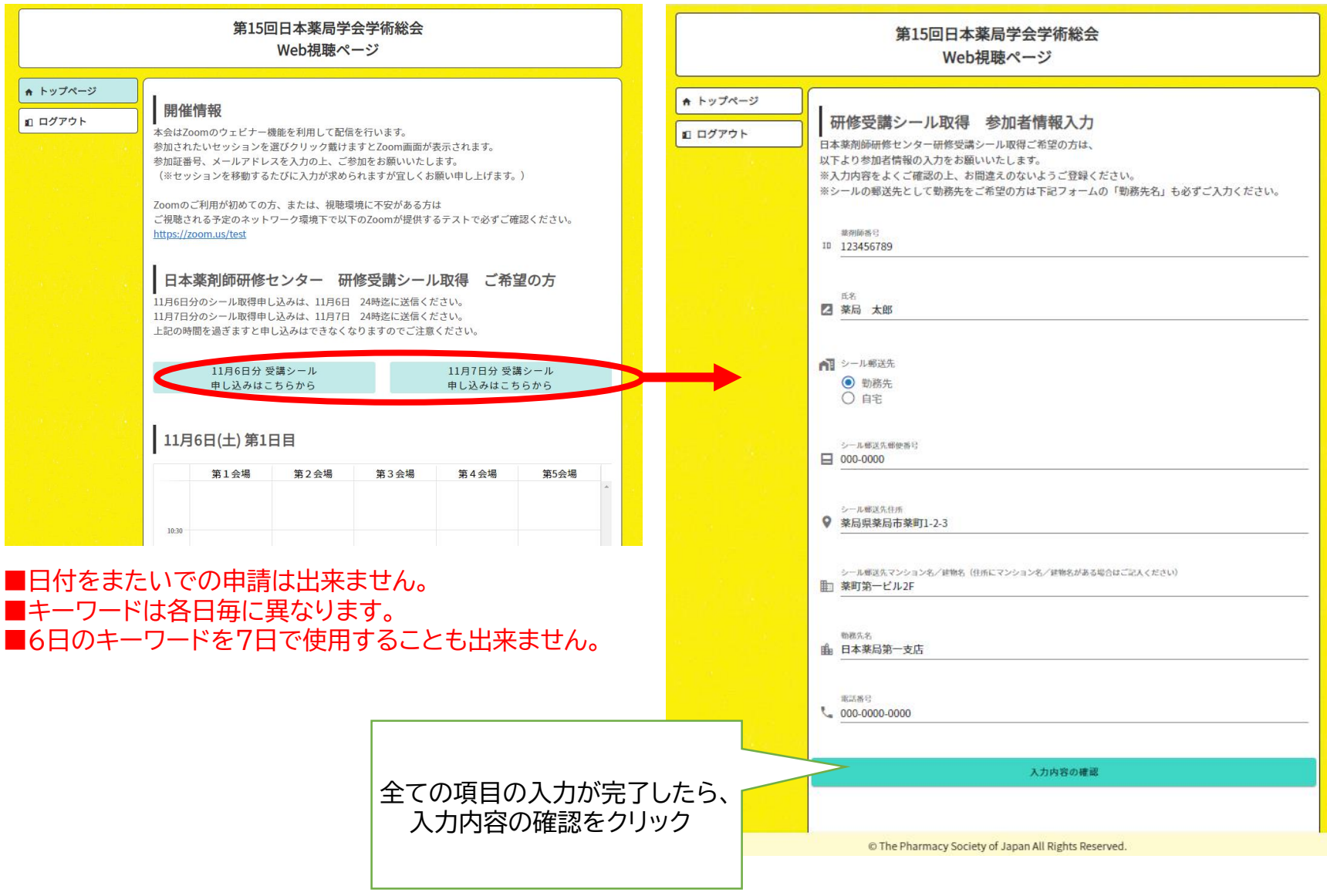

# 【第15回日本薬局学会学術総会:WEB視聴ページ 研修受講シール取得手続きについて】

#### <キーワード入力ページ>

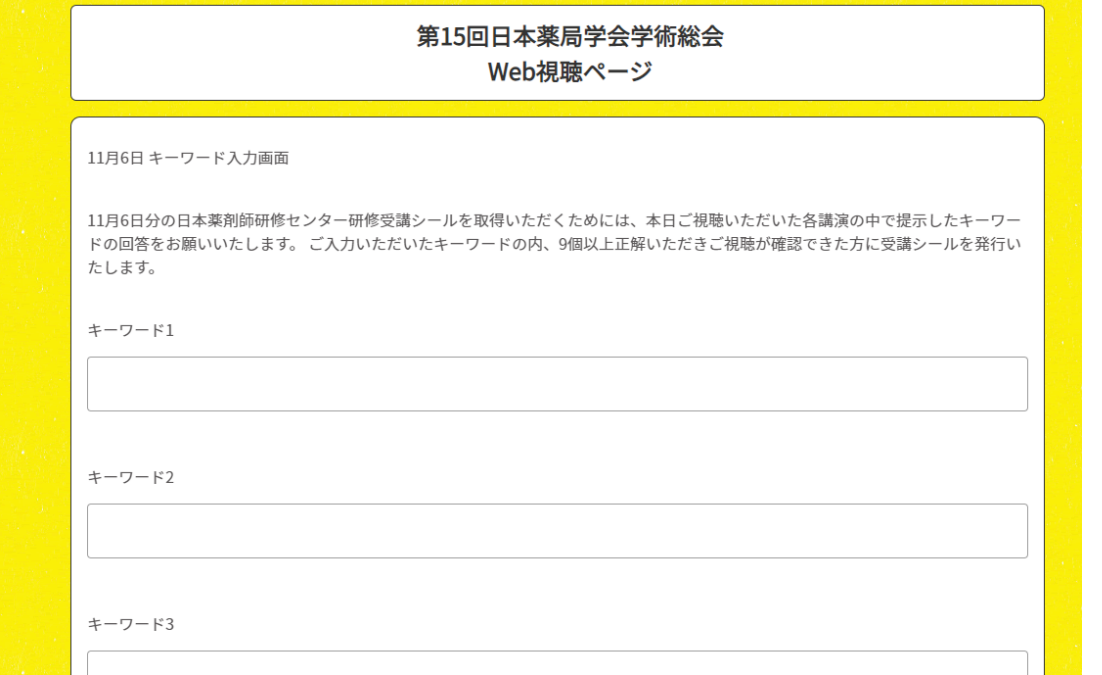

# 〰〰〰〰〰〰〰〰〰〰〰〰〰〰〰〰〰〰〰〰〰〰〰〰〰〰

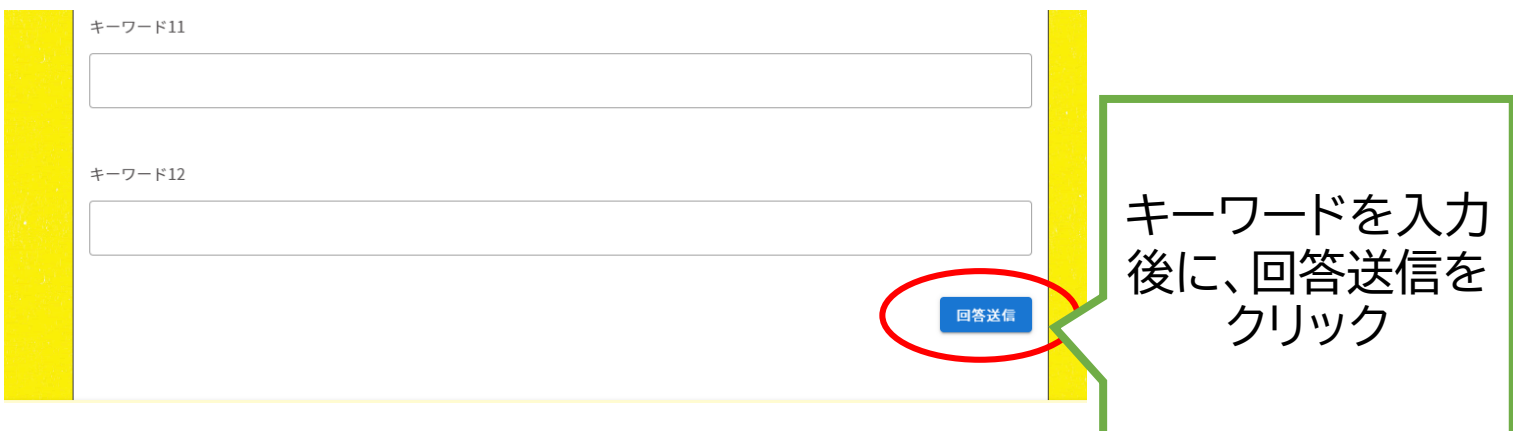